# Анализ данных

### Хашин С.И. http://math.ivanovo.ac.ru/dalgebra/Khashin/index.html

Ивановский университет

. Решающие деревья

> . Иваново-2023

> > K ロ X K @ X K 할 X K 할 X ( 할 X )  $299$ 1 / 27

[Решающие деревья](#page-2-0) [Энтропия](#page-5-0) [Код Хаффмана](#page-10-0) [Дерево Фано](#page-12-0) [Решающие деревья](#page-19-0)

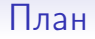

[Решающие деревья](#page-2-0)

[Энтропия](#page-5-0)

[Код Хаффмана](#page-10-0)

[Дерево Фано](#page-12-0)

[Решающие деревья](#page-19-0)

イロメ イ団メ イミメ イモメ  $298$ G. 2 / 27

## Пример решающего дерева

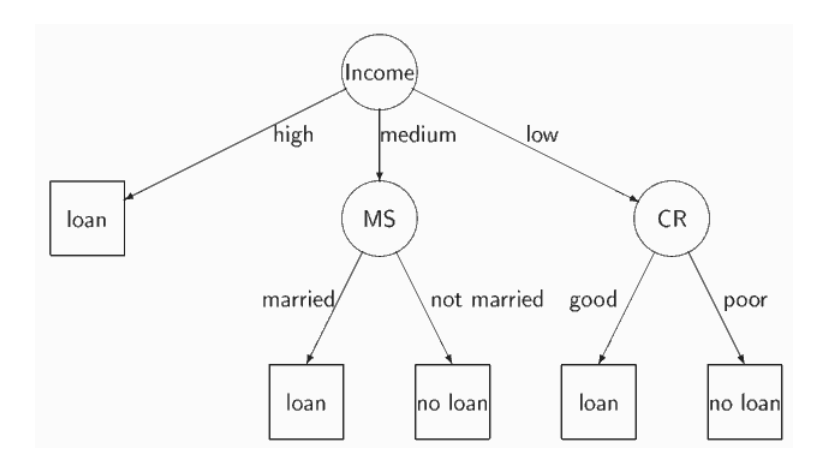

<span id="page-2-0"></span>メロト 不優 ト 不重 ト 不重 トー 重  $298$ 3 / 27

### Надо разделить синие и красные точки вертикальными и горизонтальными линиями.

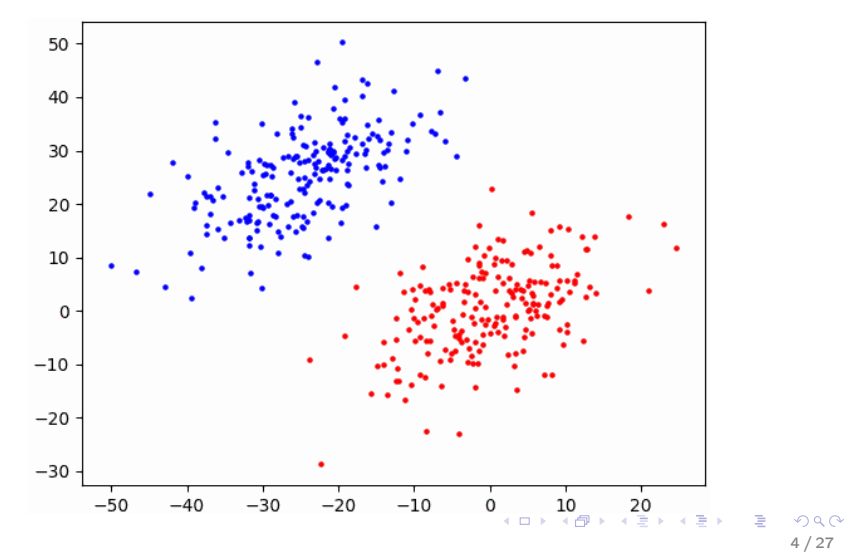

# Азбука Морзе

Азбука Морзе разработана Сэмюэлем Морзе еще в 1838 году. Правда исходная таблица «кода Морзе» очень отличалась от тех кодов, что используются сегодня. Азбука Морзе является в сущности 'четверичной' – ее алфавит состоит из четырех знаков: точки, тире, паузы, разделяющие буквы и паузы, разделяющей слова. Длительность тире равна трём точкам. Пауза между элементами одного знака — одна точка, между знаками в слове  $-3$  точки, между словами  $-7$  точек. Азбука Морзе – первый пример кода с переменной длиной символа.

## <span id="page-5-0"></span>Энтропия текста

Если источник выдает цифры 0 и 1 с одинаковой вероятностью (1/2), то количество информации, приходящейся на одну цифру равно –  $log(1/2) = 1$  биту. Предположим, что цифры появляются с различной вероятностью,  $P(0) = p$ ,  $P(1) = q = 1 - p$ . Тогда количество информации, содержащейся в одной цифре так же будет различным. Если  $P(0) = 0.99$  и  $P(1) = 0.01$ , то количество информации, соответствующей цифре 0 будет равно  $-$  log(0.99) = 0.0145 битов, а цифре 1:  $-$  log(0.01) = 6.64 бита.

### Энтропия текста

Пусть мы имеем достаточно длинное (длины n) сообщение в таком алфавите. В нем 0 появится в среднем  $p * n$  раз, а  $1$  $q * n = (1 - p) * n$  раз. Учитывая количество информации, содержащейся в каждой цифре, мы можем сказать, что общее количество информации в сообщении длины n равно

$$
-p * n * log(p) - q * n * log(q) = n * (-p * log(p) - q * log(q)),
$$

а среднее количество информации, приходящееся на один символ равно

$$
-p * \log(p) - q * \log(q).
$$

7 / 27

 $\Omega$ 

K ロ X K @ X K 등 X K 등 X ( 등 )

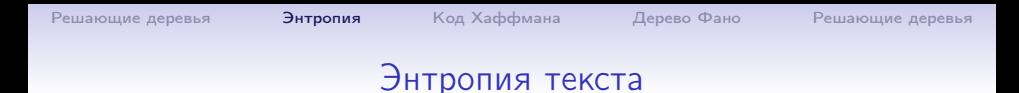

Переходя к общему случаю, мы получим следующий результат. Пусть алфавит состоит из N различных символов, которые появляются с вероятностями  $p_1, ..., p_N$  независимо друг от друга. Тогда среднее количество информации, приходящееся на один символ равно

$$
H = -p_1 * \log(p_1) - ... - p_N * \log(p_N).
$$

8 / 27

 $\Omega$ 

Эта величина называется энтропией заданного потока символов.

# Энтропия текста

Для двухсимвольного алфавита, если вероятности появления символов одинаковы и равны  $1/2$ , то энтропия потока равна  $1$ бит/символ. Если же  $P(0) = 0.99, P(1) = 0.01$ , то энтропия потока примерно равна 0.08 бит/символ. Напомню, что эти рассуждения применимы только в потоку независимых символов, когда вероятность появления очередного символа не зависит от предыдущих.

Все сказанное выше относится к случаю, когда все символы в сообщении появляются независимо друг от друга. В реальной жизни это почти всегда не так.

[Решающие деревья](#page-2-0) [Энтропия](#page-5-0) [Код Хаффмана](#page-10-0) [Дерево Фано](#page-12-0) [Решающие деревья](#page-19-0)

# Цепи Маркова

В слове «информа\_ия» пропущенной почти наверняка является весьма редкая буква "ц". Это означает, что вероятность появления буквы зависит от предшествующих (и последующих). На практике достаточно хорошей моделью оказывается цепь Маркова. В своем простейшем виде мы просто полагаем, что вероятность появления очередной буквы зависит лишь от предыдущей. Таким образом, чтобы задать Марковскую цепь первого порядка на множестве букв русского алфавита, нам требуется задать 32\*32-матрицу P, в которой на  $(i, j)$ -м месте стоит  $p_{ii}$  - вероятность появления  $j$ -й буквы алфавита после i-й.

# Код Хаффмана

Код Хаффмана сопоставляет каждому символу из входного алфавита некоторую цепочку битов, длины могут быть различны. Типичный пример - азбука Морзе. Пусть символу  $a_i$ сопоставляется цепочка битов  $b_i$ . Ясно, что выбор  $b_i$  не может быть произвольным.

**Пример**. Пусть в алфавите A четыре буквы:  $A = (a, b, c, d)$ , вероятности их появления и коды следующие:

<span id="page-10-0"></span>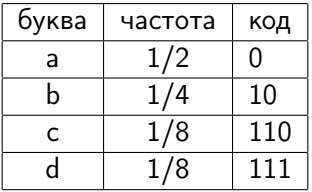

Цепочка 'abacab' будет закодирована в виде '01001100111'.

# Код Хаффмана

В цепочке из N букв такого алфавита будет в среднем  $N/2$ букв 'a', N/4 букв 'b' и по N/8 букв 'c' и 'd'. Для кодирования такой цепочки потребуется

 $1 \cdot N/2 + 2 \cdot N/4 + 3 \cdot N/8 + 3 \cdot N/8 = 7N/4$ 

битов. В тоже время при равномерном кодировании (то есть каждая буква – двумя битами) для той же цепочки потребуется 2N битов. Другими словами, цена равномерного кодирования – 2 бита на символ, цена кодирования с переменной длиной – 1.75 бита на символ.

# <span id="page-12-0"></span>Дерево Фано

c:22 e:20 h:16 i:16 a:10 k:10 m:4 b:2

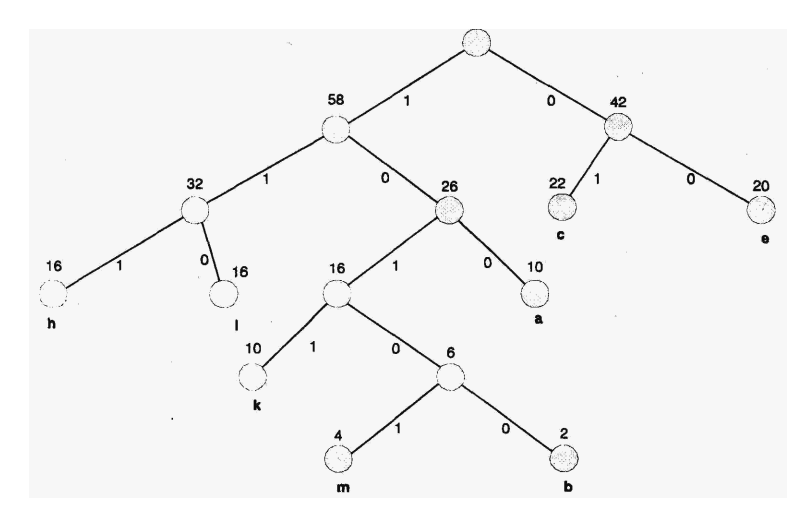

### Надо разделить синие и красные точки вертикальными и горизонтальными линиями.

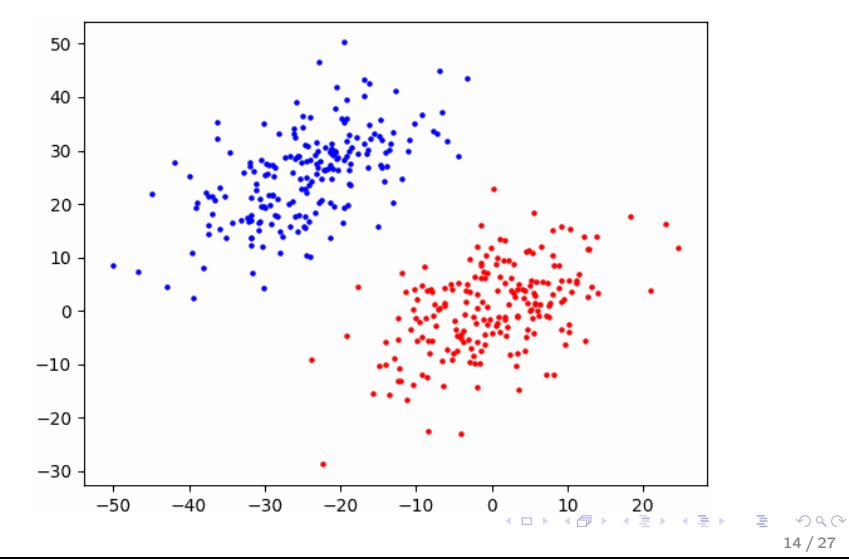

[2 3]]

#### numpy, мелочь

```
a = np.zeros((4,2), dtype=int)print(a) [[0 0]
                       [0 0]
                       [0 0]
                       [0 0]]
v = np.array((2,3))К матрице (4,2) прибавляем вектор длины 2:
a + v [[2 3]
print(a) [2 3]
                       [2 3]
```
### Питон, энтропия

```
def entropy(a):
   if len(a) == 0: return 0
   aMin = min(a)if aMin<0 or aMin != int(aMin): return None
   aMax = max(a)if aMax != int(aMax): return None
   aMax = int(aux)freqs = np.zeros(aMax+1) # таблица частот
   for a1 in a:
       freqs[int(a1)] += 1res = len(a) * np.log2(len(a))for f1 in freqs:
       if f1>0:
           res - f1*np.log2(f1)
   return res
```
#### с комментариями

```
def entropy(a):
   '''
   : param a: вектор признаков, т.е. чисел (0,1,,,k-1):return: энтропия вектора
   '''
   if len(a) == 0: return 0
   aMin = min(a)if aMin<0 or aMin != int(aMin): return None
   aMax = max(a)if aMax != int(aMax): return None
   aMax = int(AMax)freqs = np.zeros(aMax+1) # таблица частот
   ...
```
**YO A GENT YEAR ON YOUR** 17 / 27

### Питон, энтропия

```
def entropy_a(y, x, border):
```

```
'''
```
:param y: вектор признаков, т.е. чисел 0..k

:param x: вектор значений, т.е. действительных чисел

: param border: действительное число, разбивающее x на д

разбиваем вектор x на две части: x<=border, x>border :return: суммарная энтропия разделённого набора '''

```
yMax = int(max(y))res = entropy(y[np.where(x \leq border)[0]])
res += entropy(y[np.where(x\rangle border) [0]])
return res
```
### Питон, энтропия

```
def entropy_min(y, x):
    '''
    :param y: вектор признаков, т.е. чисел 0..k
    :param x: вектор значений, т.е. действительных чисел
    : return: (border, entropy): при каком разбиении энтропия
    '''
   xMin = int(min(x))xMax = int(max(x))entr\_min = entropy(y) # общая энтропия
   bord\_min=-1 \# при каком border будет мин
   for border in range(xMin, xMax):
       e1 = entropy a(y, x, border)if e1<entr_min:
```
 $entr\_min = e1$ 

bord\_min = border

return bord\_min, entr\_min

19 / 27

**YO A GENT YEAR ON YOUR** 

Зависимость энтропии от выбранной вертикальной линии:

<span id="page-19-0"></span>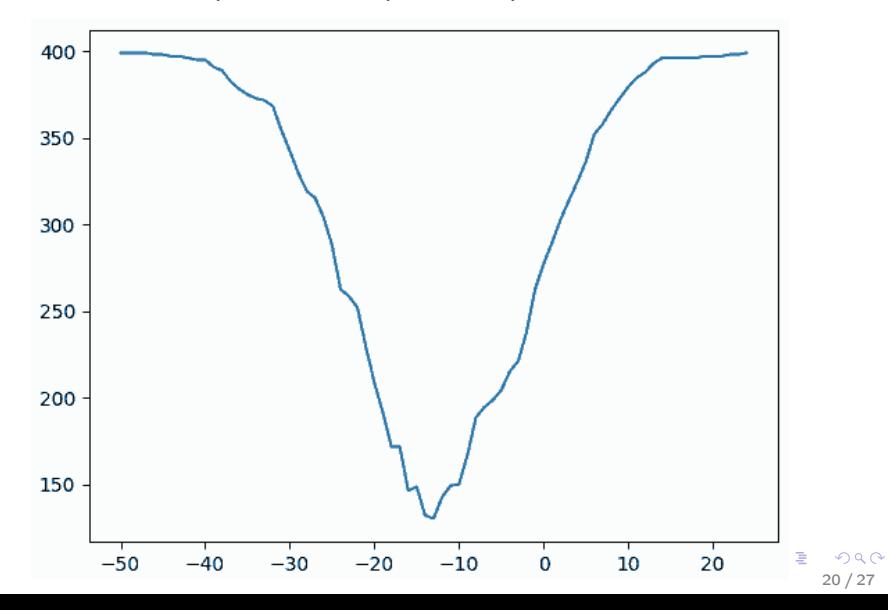

Вот средняя часть тех же данных в табличном виде:

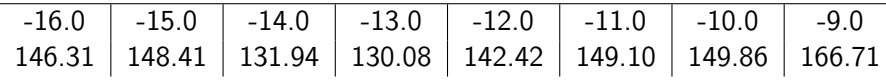

Таким образом, первый разрез делаем по вертикали при уровне  $x = -13$ .

22 / 27

**KORK EXTERNE FRAME** 

### Питон, энтропия

```
csv = np.loadtxt('entropy0.csv', skiprows=1, delimiter=',')
Y = \text{csv}[:, 0]. astype(int)
X = \text{csv}[:, 1:]bX0, entr0 = entropy_min(Y, X[:,0])
idx = np.where(X[:, 0] <= bX0)[0] # индексы, где X[:,0]
YO, X0 = Y[idx], X[idx]
idx = np.where(X[:, 0] > bX0)[0] # индексы, где X[:,0] :
Y1, X1 = Y[idx], X[idx]
bX00, entr00 = entropy=min(Y0, X0[:, 1])bX01, entr01 = entropy-min(Y1, X1[:, 1])
```
[Решающие деревья](#page-2-0) [Энтропия](#page-5-0) [Код Хаффмана](#page-10-0) [Дерево Фано](#page-12-0) [Решающие деревья](#page-19-0)

```
Питон, энтропия
```

```
print(f'bX00={bX00:4.1f}, entr01={entr00:8.2f}')
bX0=-13.0, entr0= 130.08
```

```
print(f'bX01={bX01:4.1f}, entr01={entr01:8.2f}')
bX00=-4.0, entr01= 8.98
bX01=19.0, entr01= 5.40
```

```
print(f'total entropy={entr00+entr01:8.2f}')
total entropy= 14.37
```
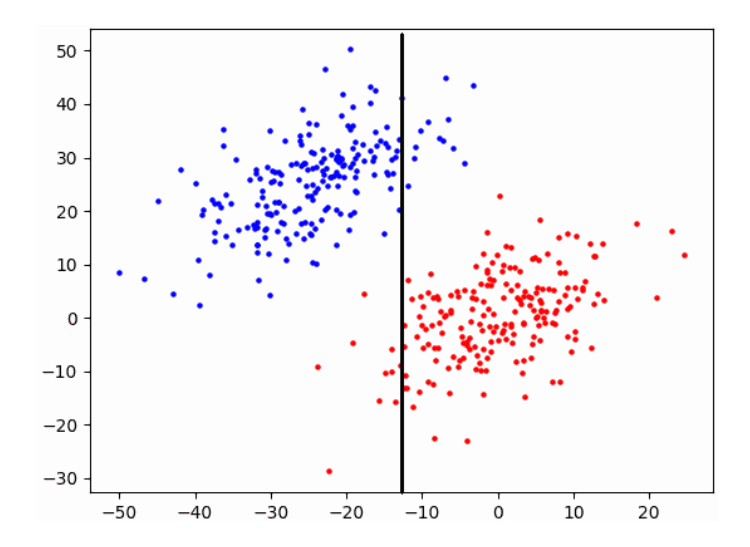

**K ロ ト K 御 ト K 澄 ト K 澄 ト**  $299$ э 24 / 27

#### Зависимость энтропии от горизонтальных линий:

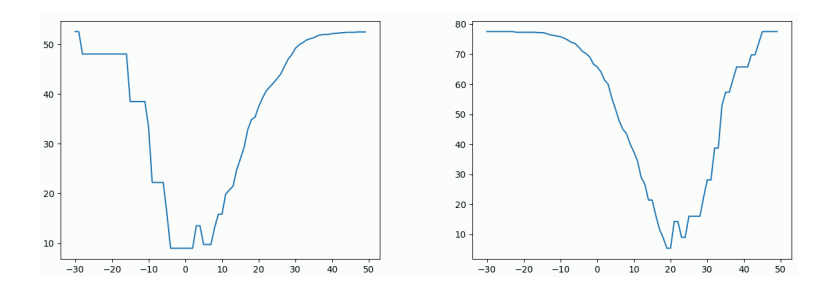

[Решающие деревья](#page-19-0) [Энтропия](#page-5-0) [Код Хаффмана](#page-10-0) [Дерево Фано](#page-12-0) Решающие деревья

# Решающие деревья

#### Итоговое разбиение:

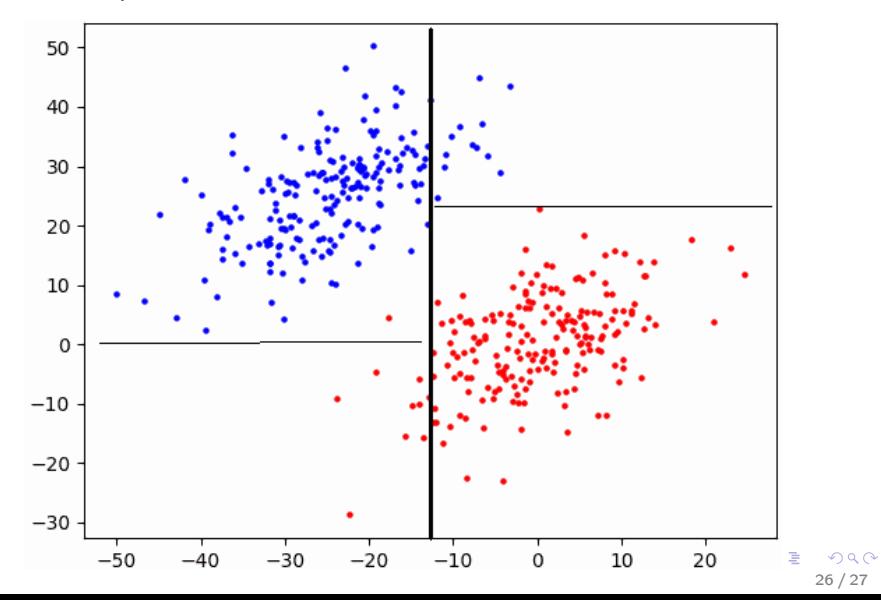

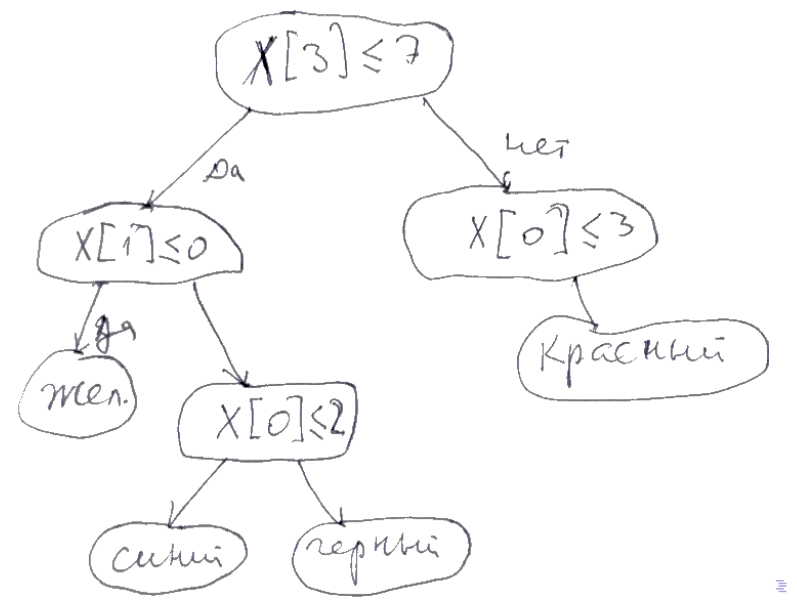

 $299$ 27 / 27